## Technologia informacyjna - opis przedmiotu

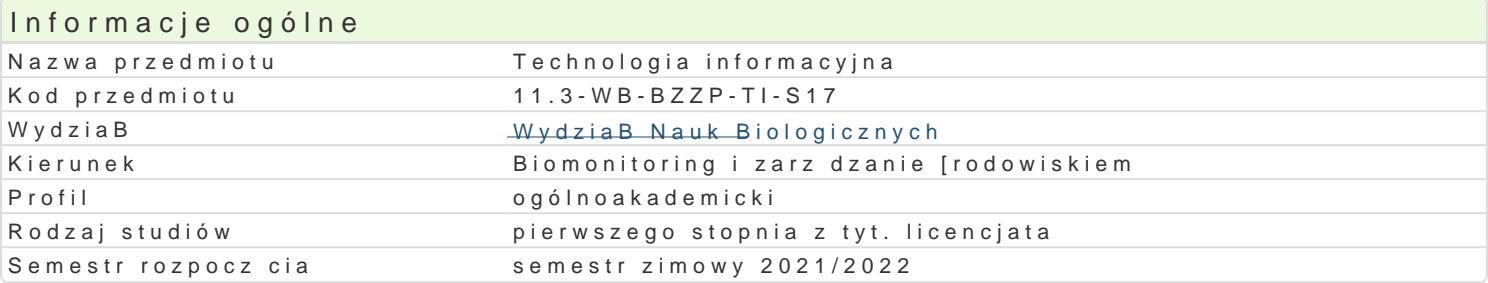

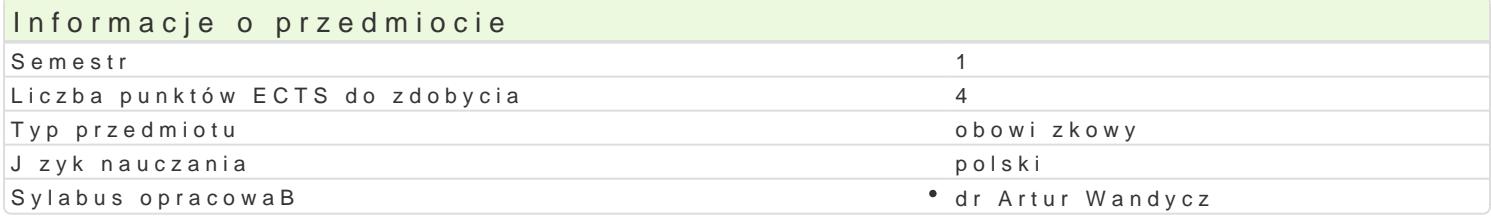

#### Formy zaj

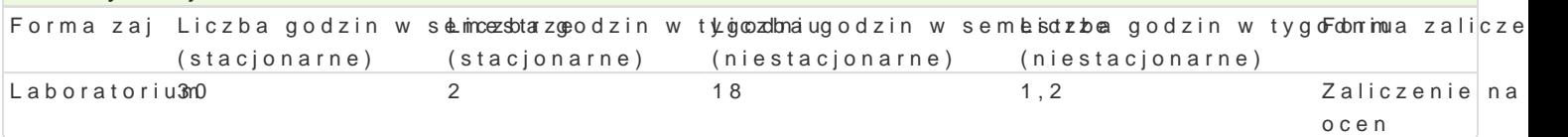

## Cel przedmiotu

Celem zaj z przedmiotu technologia informacyjna jest nabycie przez studenta wiedzy teoretycznej i toku studiów.

#### Wymagania wst pne

Wiedza z zakresu informatyki na poziomie szkoBy [redniej.

### Zakres tematyczny

BezpieczeDstwo danych. Zaznajomienie z podstawowymi mo|liwo[ciami pakietu Microsoft Office. Edyt formatowanie tekstu i tabeli, modyfikacje; tworzenie: przypisów, podpisów, adnotacji, skorowidzów, s tworzenie nowych styli; tworzenie struktury dokumentu; szablony dokumentów. Tworzenie zBo|onych multimedialnych. Poznanie arkusza kalkulacyjnego Excel: adresy komórek (wzgl dny, bezwzgl dny, mi funkcji matematycznych; funkcje statystyczne i finansowe; tworzenie wykresów. Tworzenie prostych a

### Metody ksztaBcenia

Prezentacja, pogadanka, dyskusja, projekt.

## Efekty uczenia si i metody weryfikacji osigania efektów uczenia si Opis efektu Symbole efektów Metody weryfikacji Forma zaj

Potrafi selektywnie korzysta ze zródeB informacj.K\_i\_Upoprawniebiwshiosakkoownaronia na zaj cilaachhoratorium podstawie zebranych danych podczas przygotowy włania Dopracow asnewa zje i ocena umiej tno[ci zadany temat. praktycznych studenta

przygotowanie projektu

Zna podstawowe zasady higieny podczas pracy z<sup>o</sup> kkom\p203 erem<sup>o</sup>.bie|ca kontrola na zaj <sup>o</sup>cilaach oratorium

Potrafi opracowa dane wykorzystuj c proste meto<u>kly baztystychne</u> ichek bnikola na zaj cilaachoratorium informatyczne oraz w przyst pny sposób zaprezentko\_wLa24wied2 pirowjentki przy u|yciu oprogramowania Microsoft Office.

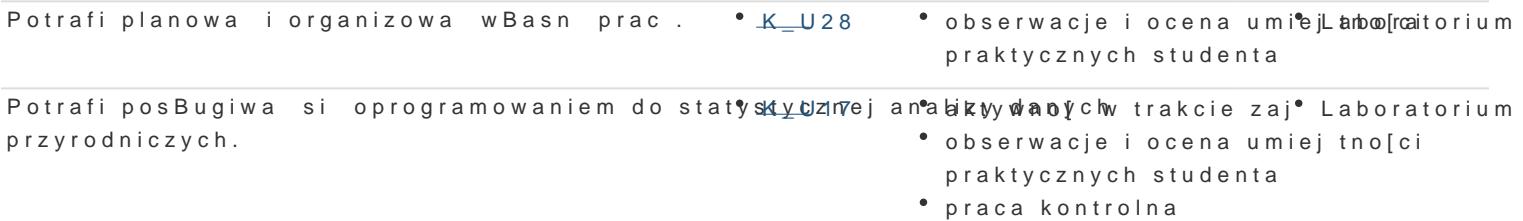

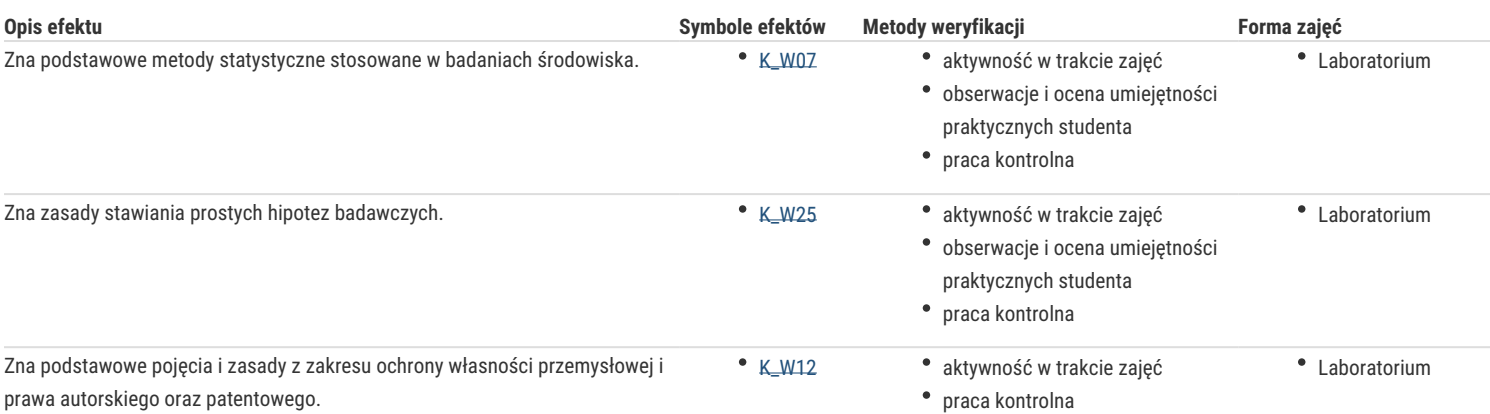

## Warunki zaliczenia

Warunkiem zaliczenia jest uzyskanie pozytywnych ocen cząstkowych za wykonanie następujących zadań: przygotowanie złożonego dokumentu (konspekt) w programie Microsoft Word, przygotowanie projektu arkusza kalkulacyjnego i wykonanie zadanych obliczeń w programie Microsoft Excel, przygotowanie prezentacji na zadany temat w programie Microsoft PowerPoint.

Ocena końcowa jest średnią arytmetyczną ww. ocen cząstkowych.

### Literatura podstawowa

1. Muirr N.: Microsoft PowerPoint 2010 PL. Praktyczne podejście. Wydawnictwo Helion, Gliwice 2011.

2. Murray K.: Microsoft Word 2010 PL. Praktyczne podejście. Wydawnictwo Helion, Gliwice 2011.

3. Walkenbach J.: Excel 2010. Biblia. Wydawnictwo Helion, Gliwice 2011.

4. Węglarz W., Żarowska-Mazur A.: Excel 2010. Praktyczny kurs. PWN. Warszawa 2012.

# Literatura uzupełniająca

## Uwagi

Zmodyfikowane przez dr Artur Wandycz (ostatnia modyfikacja: 09-04-2021 10:14)

Wygenerowano automatycznie z systemu SylabUZ